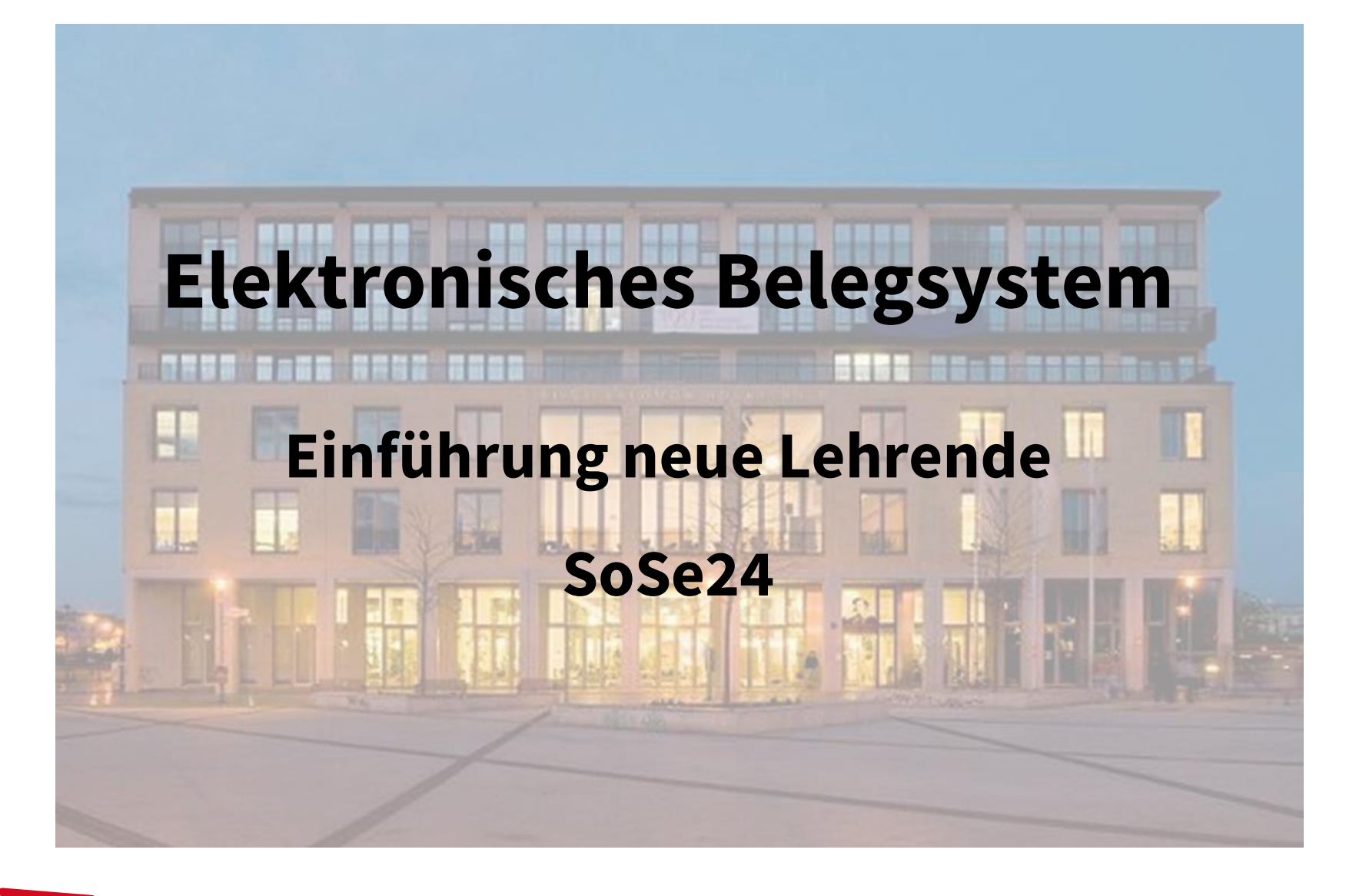

Alice Salomon Hochschule Berlin University of Applied Sciences

**ASH Berlin** 

# Überblick

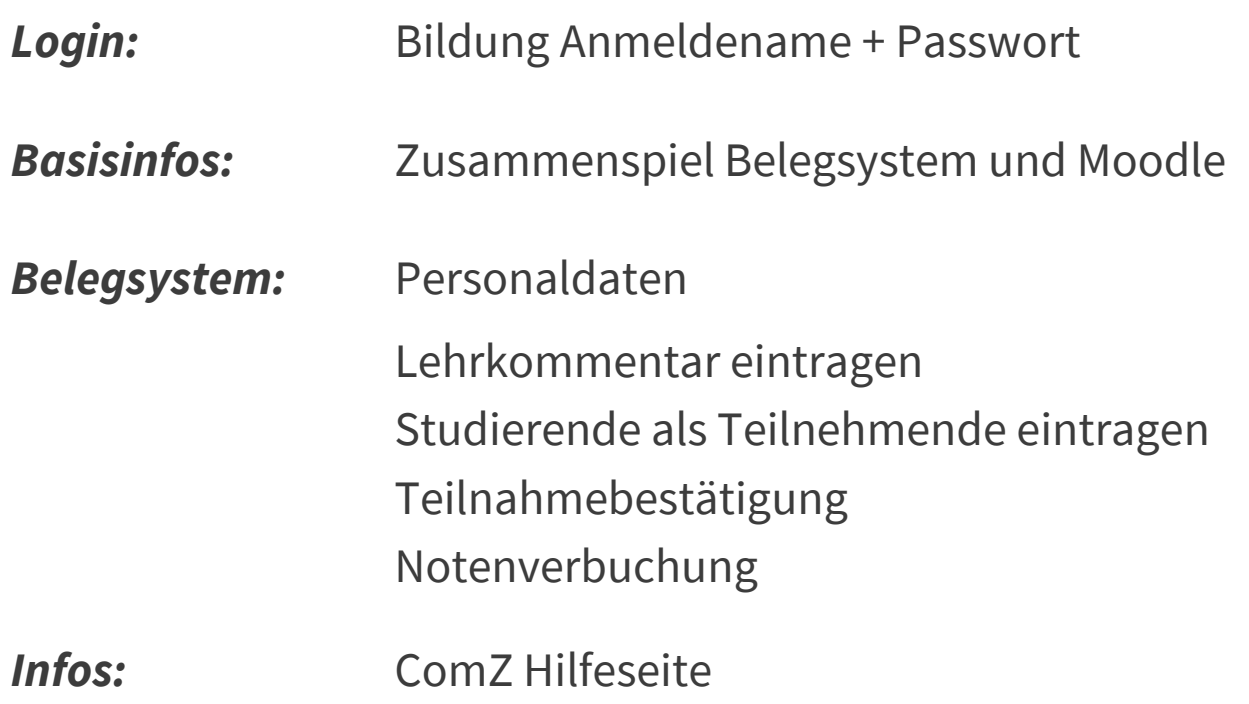

*Fragen ?*

**ASH**<br>Berlin

Ute Koop - [koop@ash-berlin.eu](mailto:koop@ash-berlin.eu) - 11.04.24

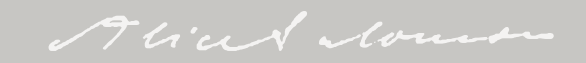

# Login

### *Anmeldename* = Nachname plus 1. Buchstabe Vorname, kleingeschrieben Die Bildung des *Passwort*es entnehmen Sie Ihren Unterlagen.

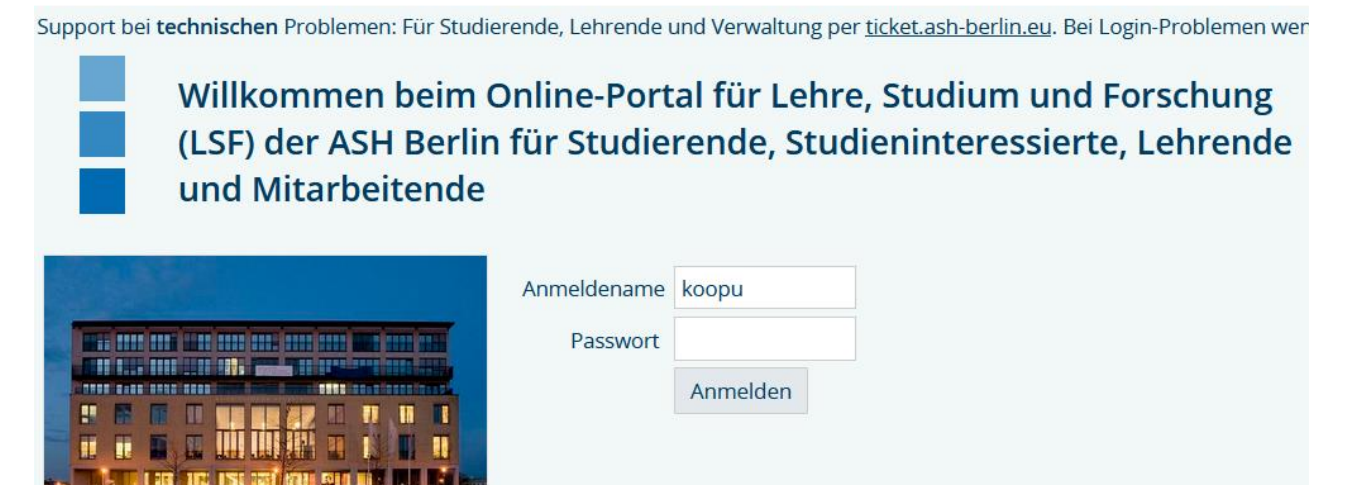

Gültigkeit für ASH Rechner / Drucker, Elektronisches Belegsystem, Moodle

Bei Fragen zu Login: itservice@ash-berlin.eu

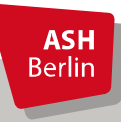

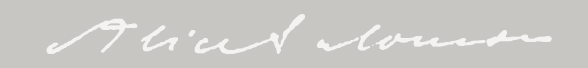

# Elektronisches Belegsystem und Moodle

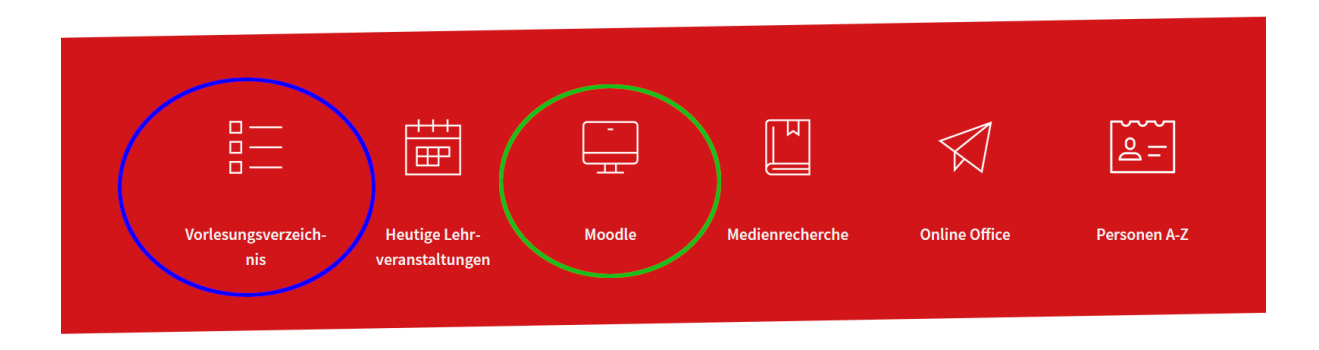

Mit dem *Elektronischen Belegsystem* (= *Vorlesungsverzeichnis* bzw. *LSF* für Lehre, Studium, Forschung) werden alle studienrelevanten Daten verwaltet, offizielle Dokumente wie Zeugnisse und Teilnahmebescheinigungen werden hieraus erstellt.

Mit der E-Learningplattform *Moodle* wird die Online-Lehre an der ASH durchgeführt. Zur Realisation der Online-Lehre werden einige Daten aus dem Belegsystem verwendet wie z.B. Veranstaltungstitel, Veranstaltungsnummer und Liste der Teilnehmenden.

*Zusammenhang Belegsystem und Moodle* : Datenübertragung vom Belegsystem in Moodle immer am Abend eines Tages, Änderungen des Tages werden am Abend in Moodle übertragen und sind am nächsten Tag in Moodle sichtbar. Es findet kein umgekehrter Datentransfer statt.

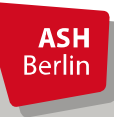

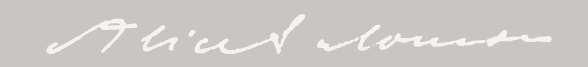

# Wichtige Funktionen

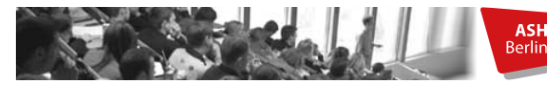

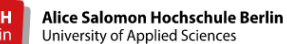

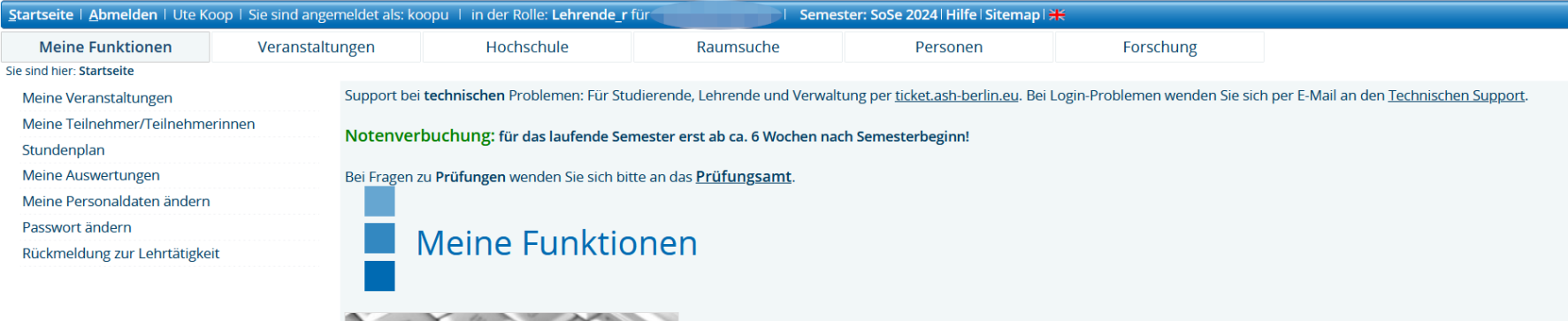

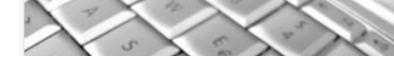

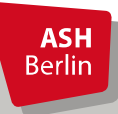

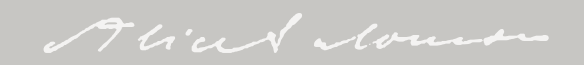

click her

# Lehrkommentare eintragen

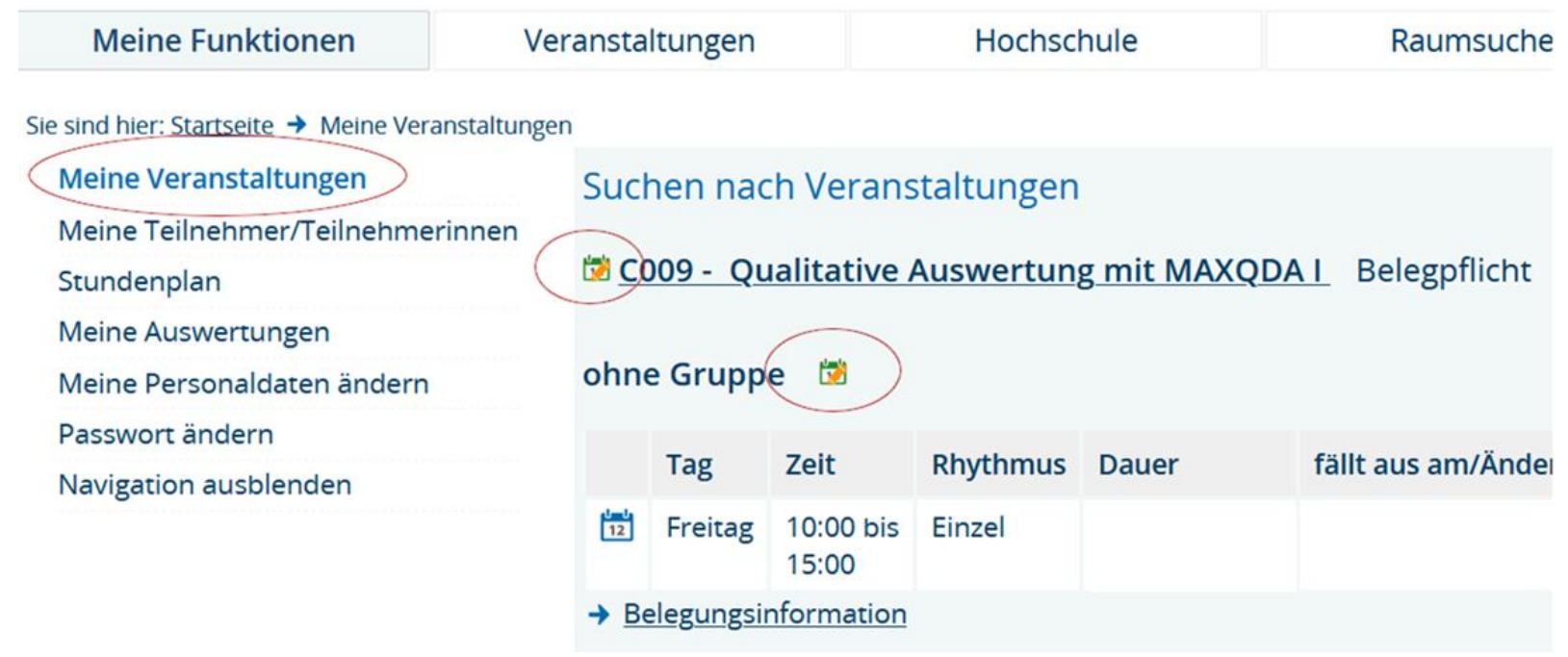

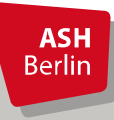

# Lehrkommentare eintragen

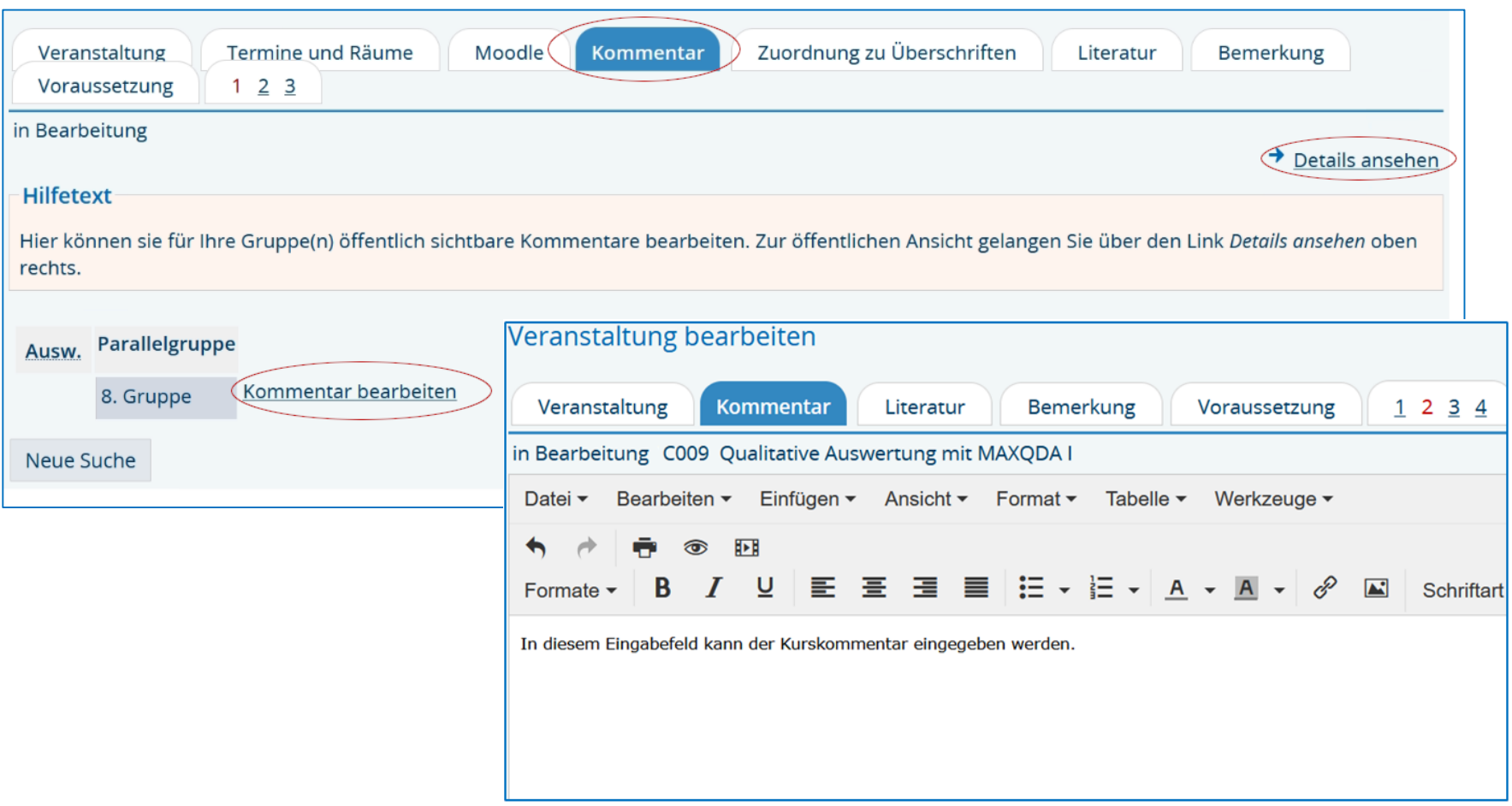

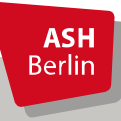

#### C009 - Qualitative Auswertung mit MAXQDA I Belegpflicht

#### ohne Gruppe **to**

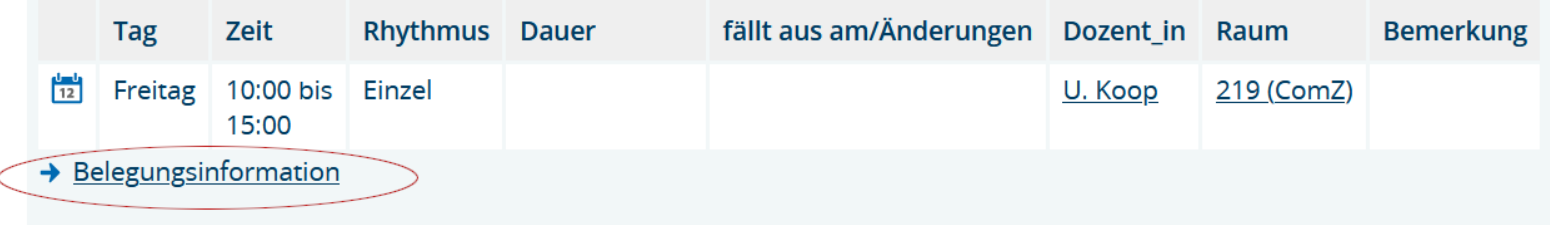

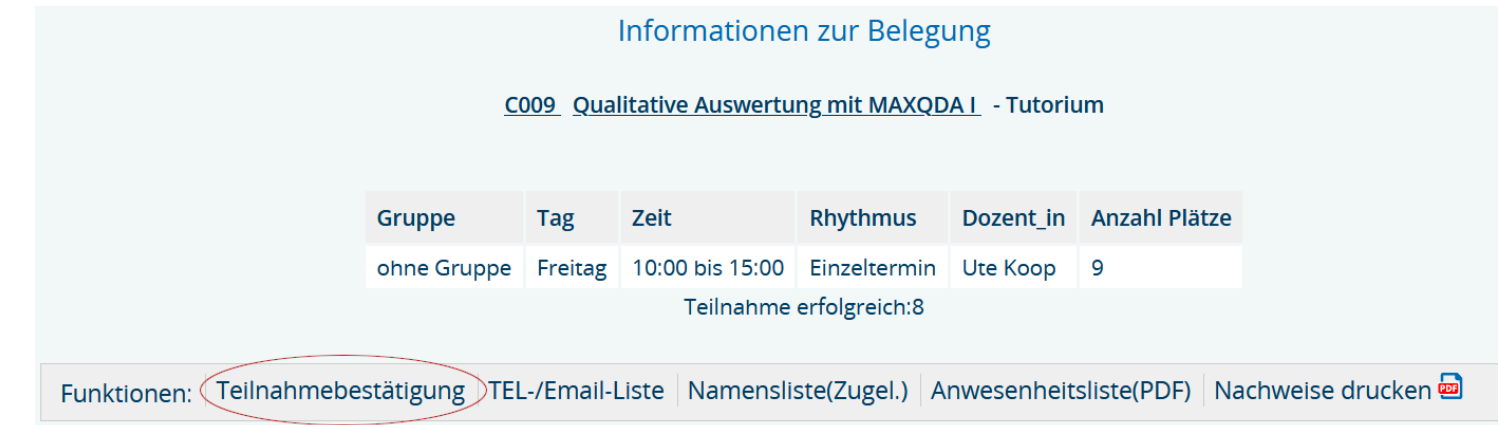

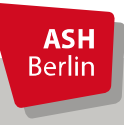

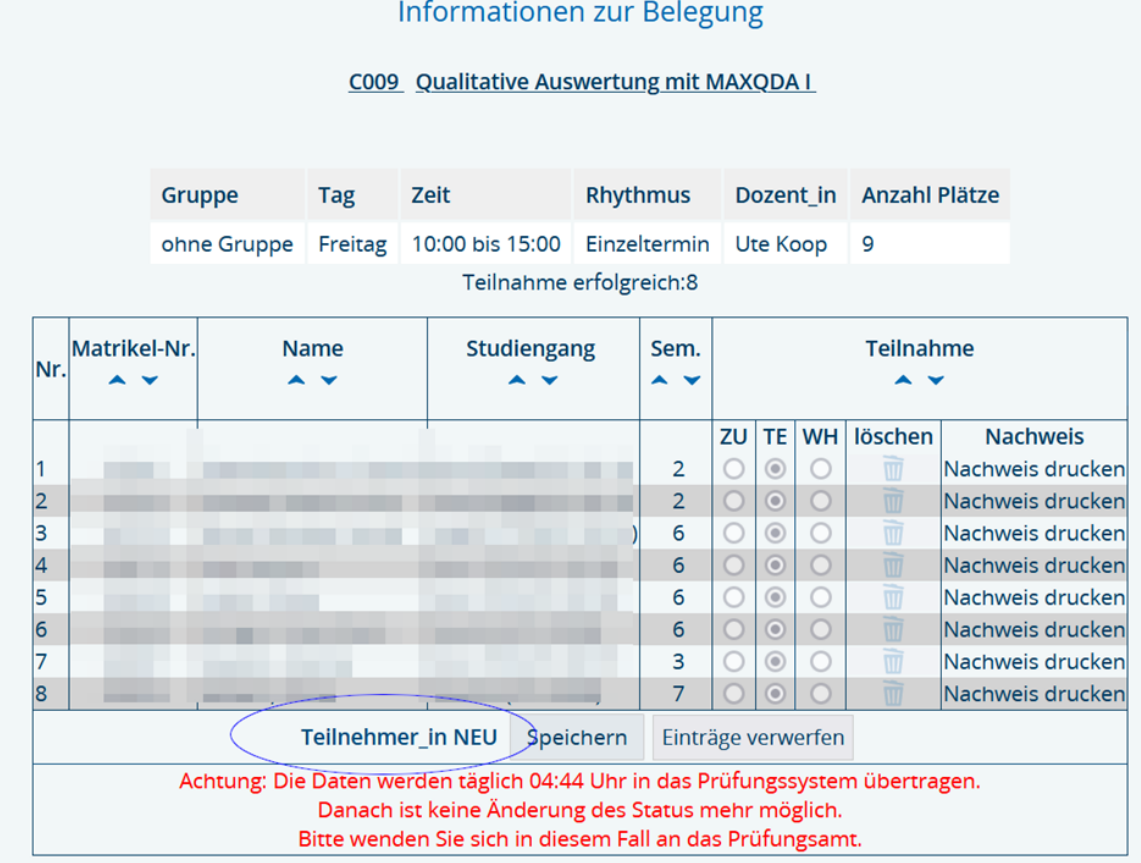

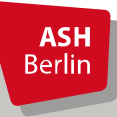

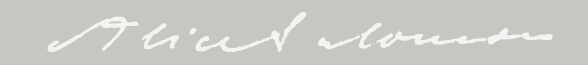

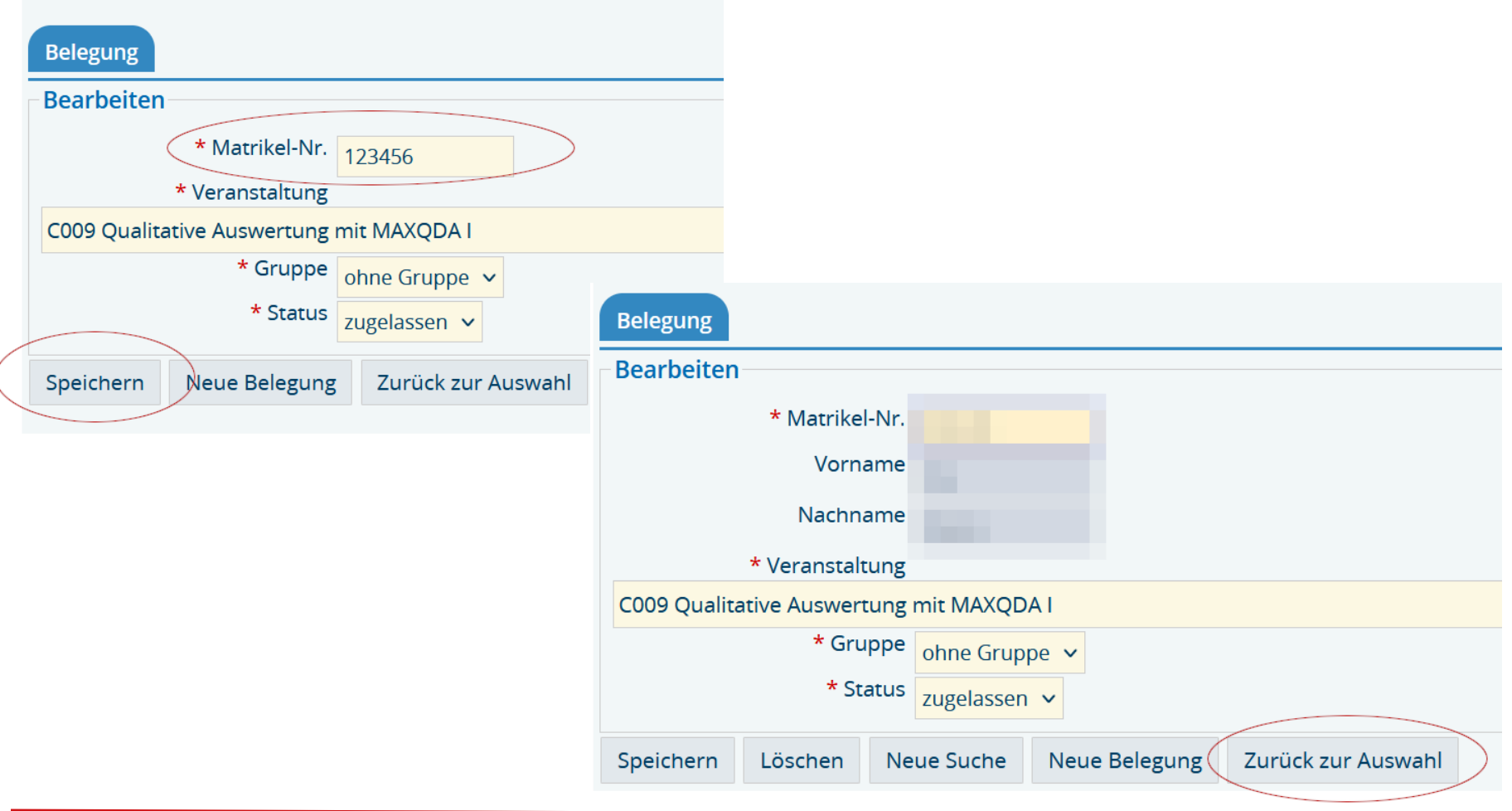

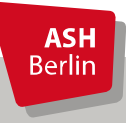

#### Informationen zur Belegung

C009 Qualitative Auswertung mit MAXQDA I

| Gruppe                                 | Tag | Zeit                                                        | Rhythmus | Dozent in Anzahl Plätze |
|----------------------------------------|-----|-------------------------------------------------------------|----------|-------------------------|
|                                        |     | ohne Gruppe Freitag 10:00 bis 15:00 Einzeltermin Ute Koop 9 |          |                         |
| Zulassungen:<br>Teilnahme erfolgreich: |     |                                                             |          |                         |

Bewerber aus dem 7. Fachsemester: 1

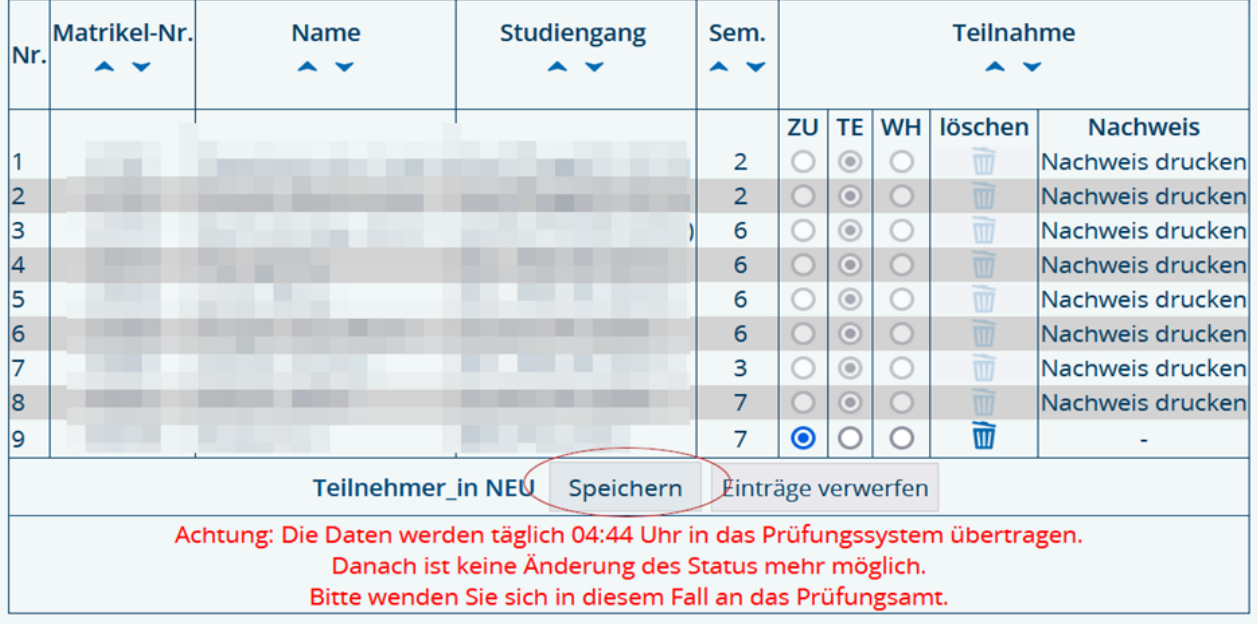

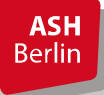

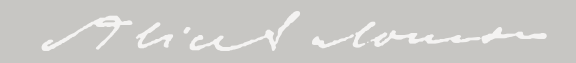

# Teilnahmebestätigungen

#### Informationen zur Belegung

C009 Qualitative Auswertung mit MAXQDA I - Tutorium

| Gruppe | Tag | Zeit                                                        |  | Rhythmus Dozent_in Anzahl Plätze |
|--------|-----|-------------------------------------------------------------|--|----------------------------------|
|        |     | ohne Gruppe Freitag 10:00 bis 15:00 Einzeltermin Ute Koop 9 |  |                                  |
|        |     | Zulassungen:<br>Teilnahme erfolgreich:                      |  |                                  |

Bewerber aus dem 7. Fachsemester: 1

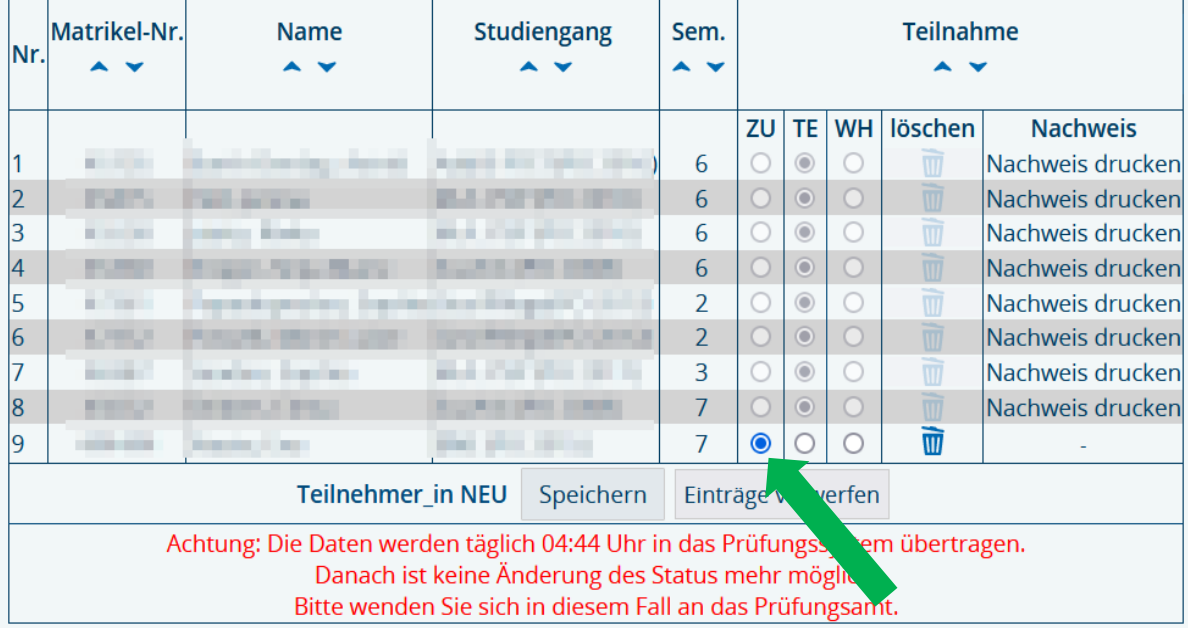

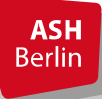

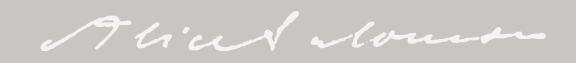

# Teilnahmebestätigungen

Informationen zur Belegung

#### C009 Qualitative Auswertung mit MAXQDA I - Tutorium

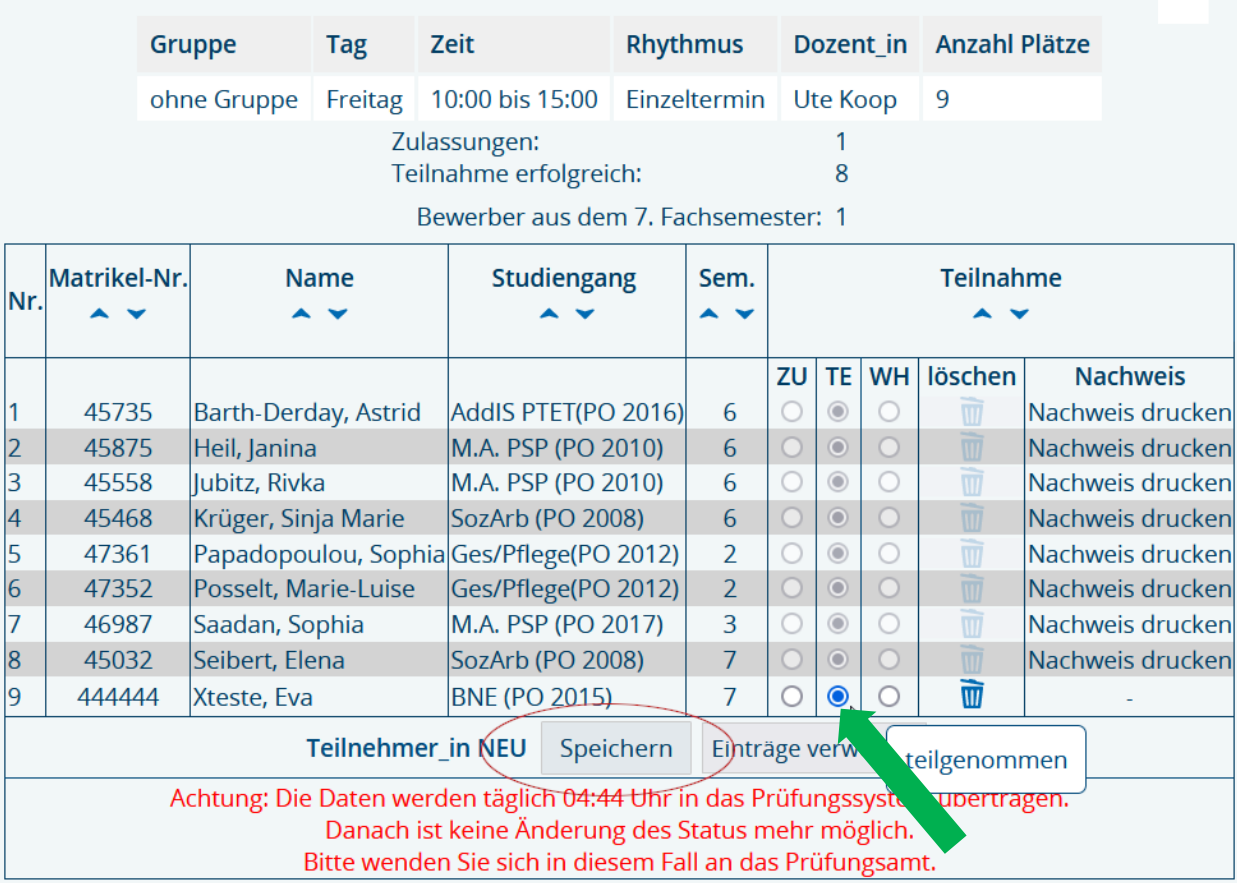

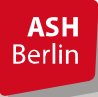

# Notenverbuchung

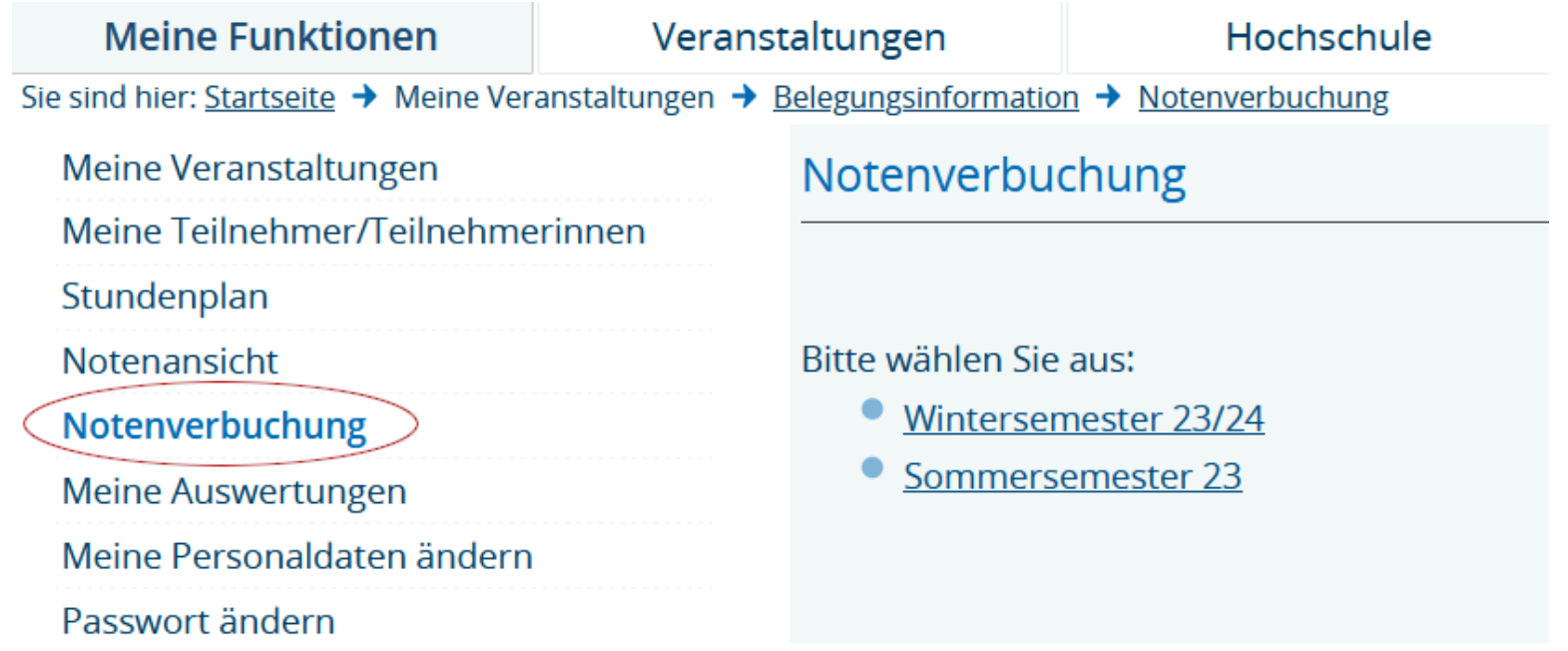

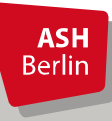

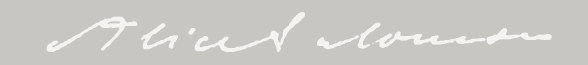

# Notenverbuchung

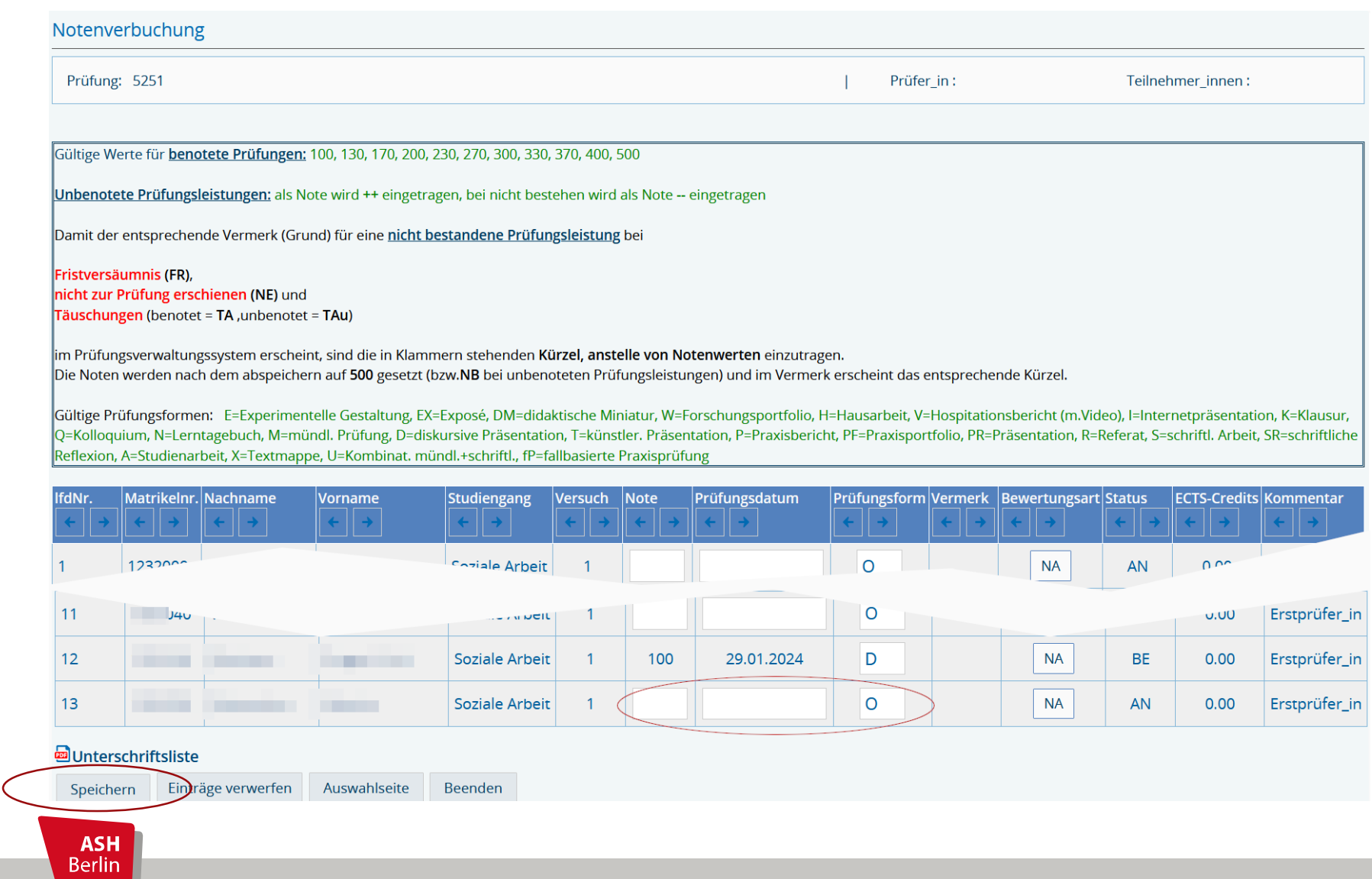

### Notenansicht

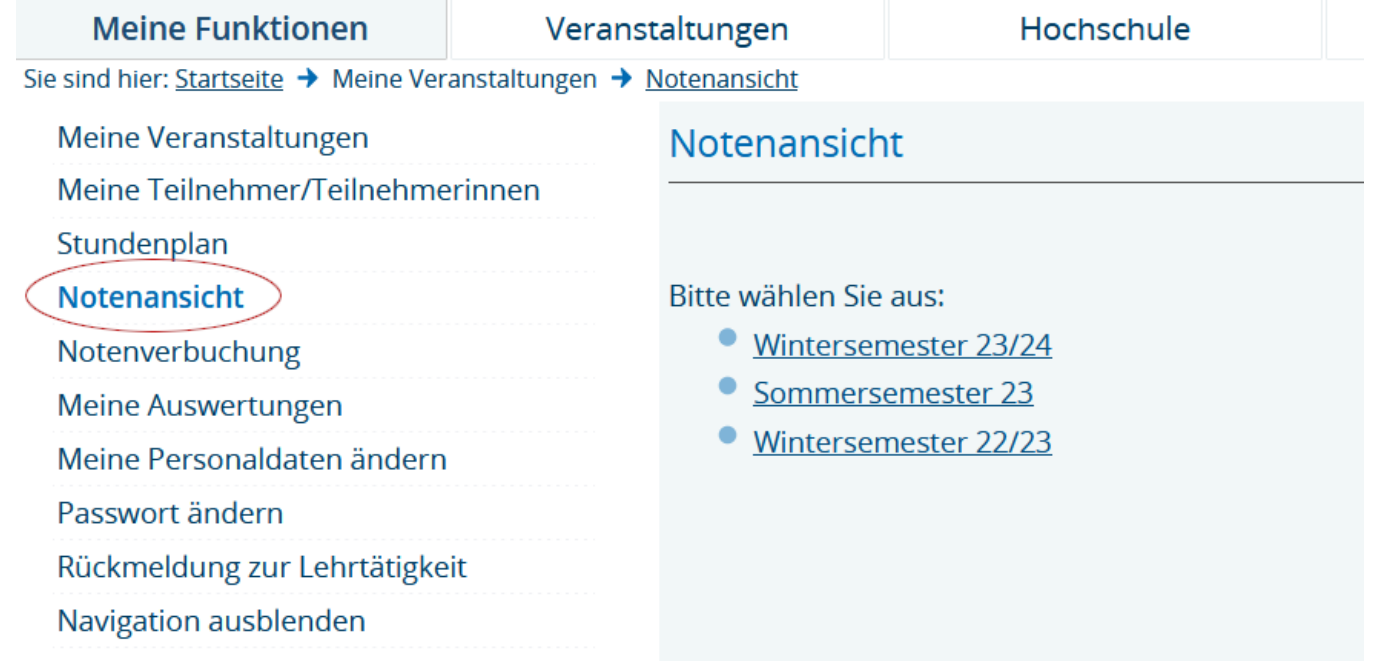

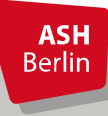

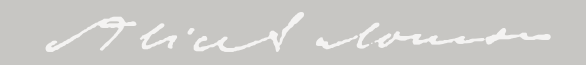

### Notenansicht

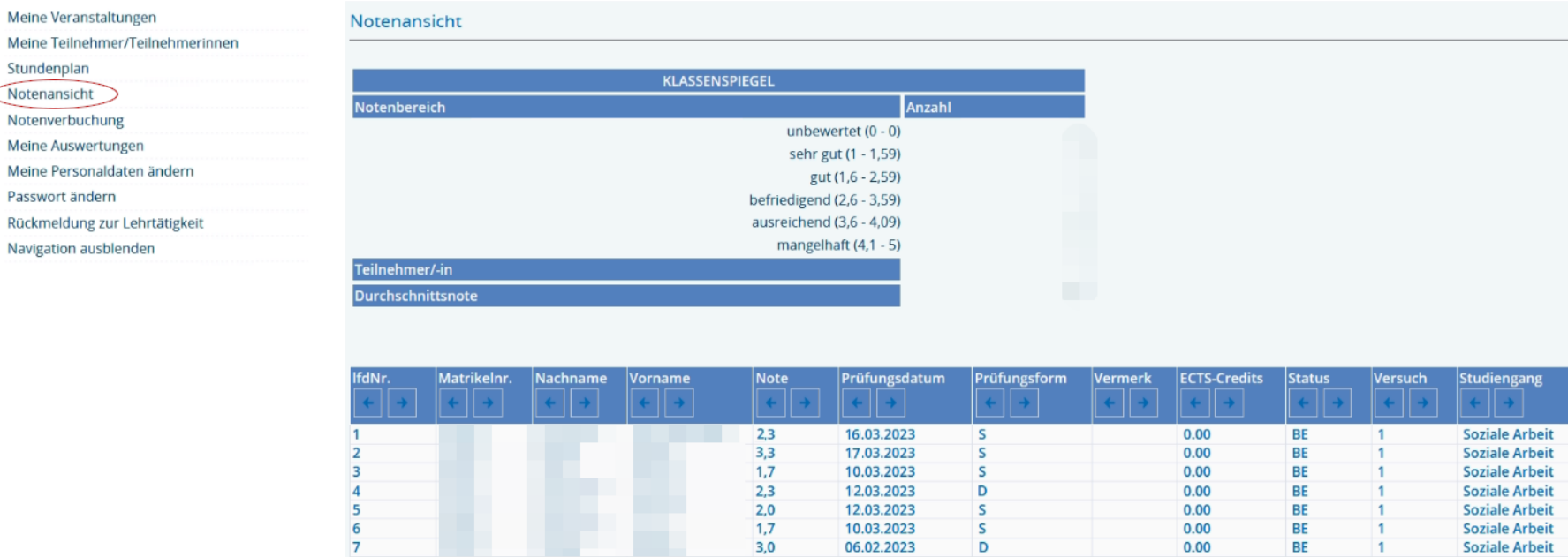

 $1,7$ 

 $3,0$ 

10.03.2023

06.02.2023

 $\sf s$ 

 $\mathsf D$ 

冒

Auswahlseite Excel-Export

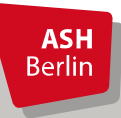

Passwor

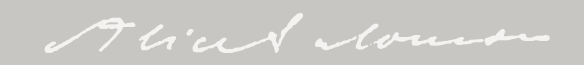

BE

BE

 $\overline{1}$ 

 $\overline{1}$ 

**Soziale Arbeit** 

**Soziale Arbeit** 

 $0.00$ 

 $0.00$ 

# Rückmeldung zur Lehrtätigkeit

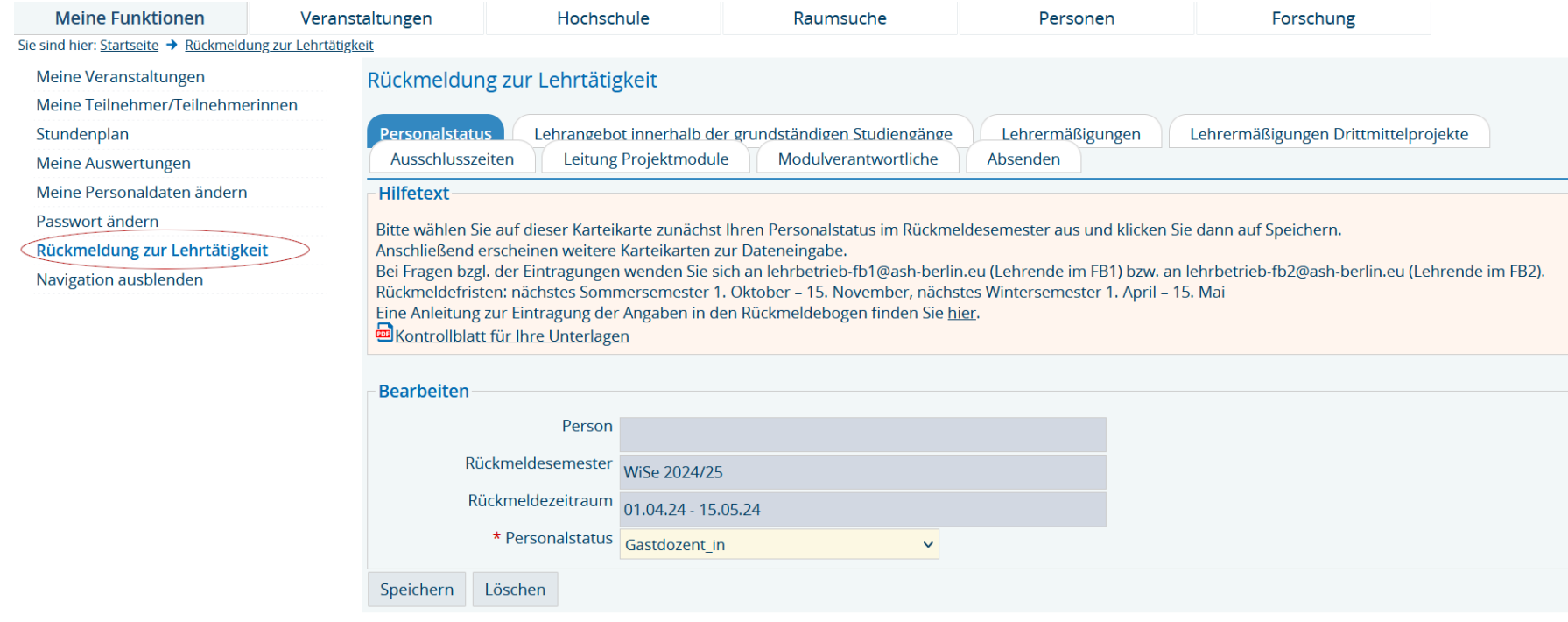

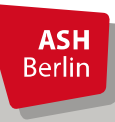

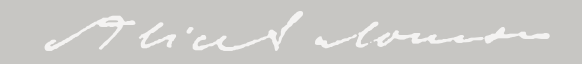

# Vielen Dank für Ihre Aufmerksamkeit!

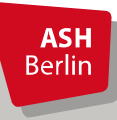

Ute Koop - [koop@ash-berlin.eu](mailto:koop@ash-berlin.eu) - 11.04.2024

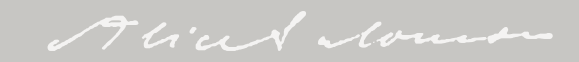